# SOLIDWORKS 2017 in 5 Hours with Video Instruction

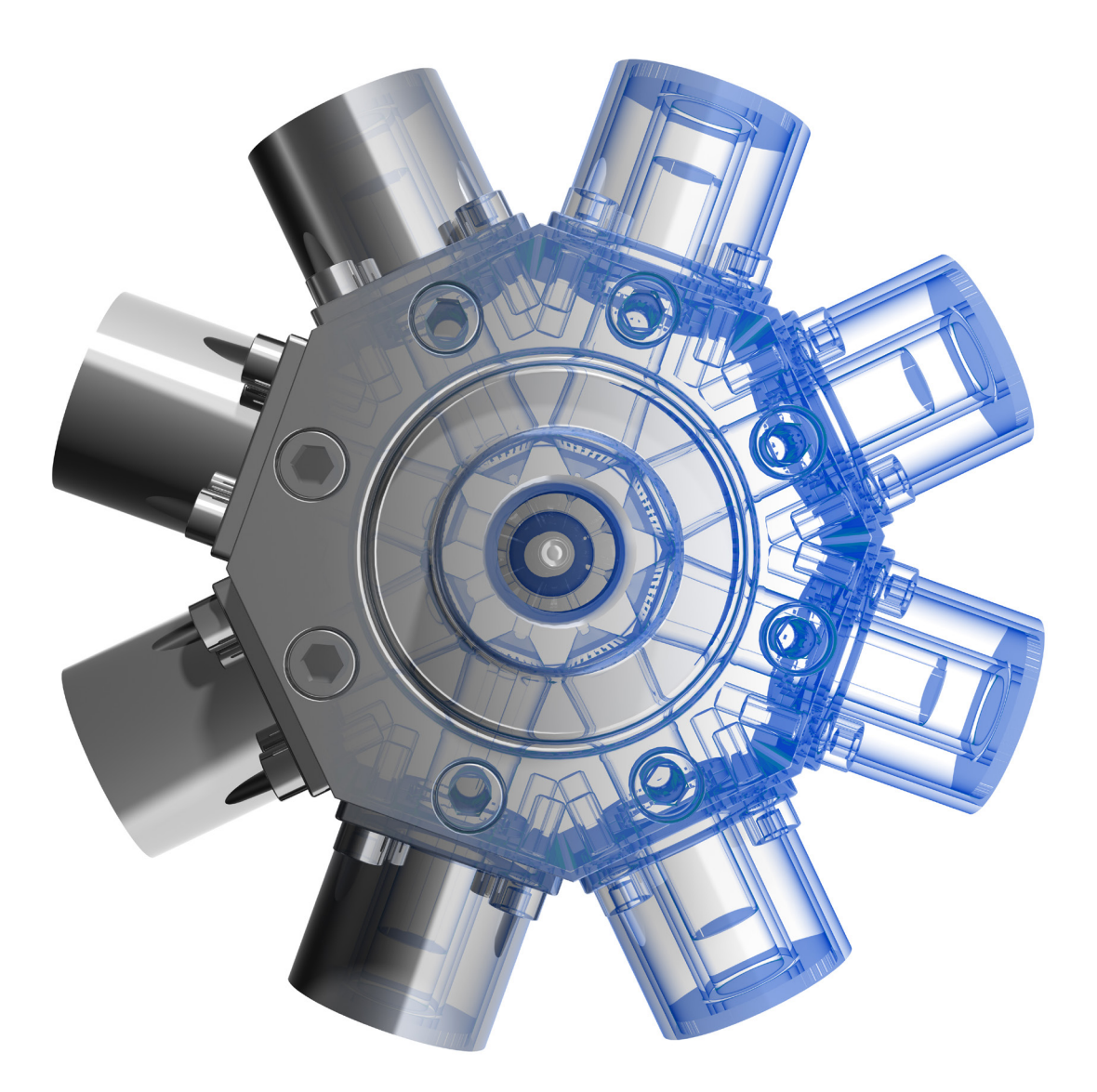

David C. Planchard, CSWP, SOLIDWORKS Accredited Educator

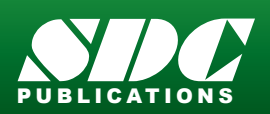

[www.SDCpublications.com](https://www.sdcpublications.com) **Better Textbooks. Lower Prices.**

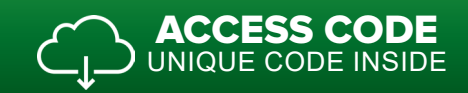

## Visit the following websites to learn more about this book:

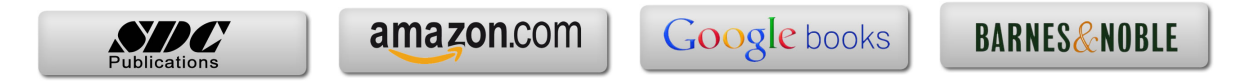

## TABLE OF CONTENTS

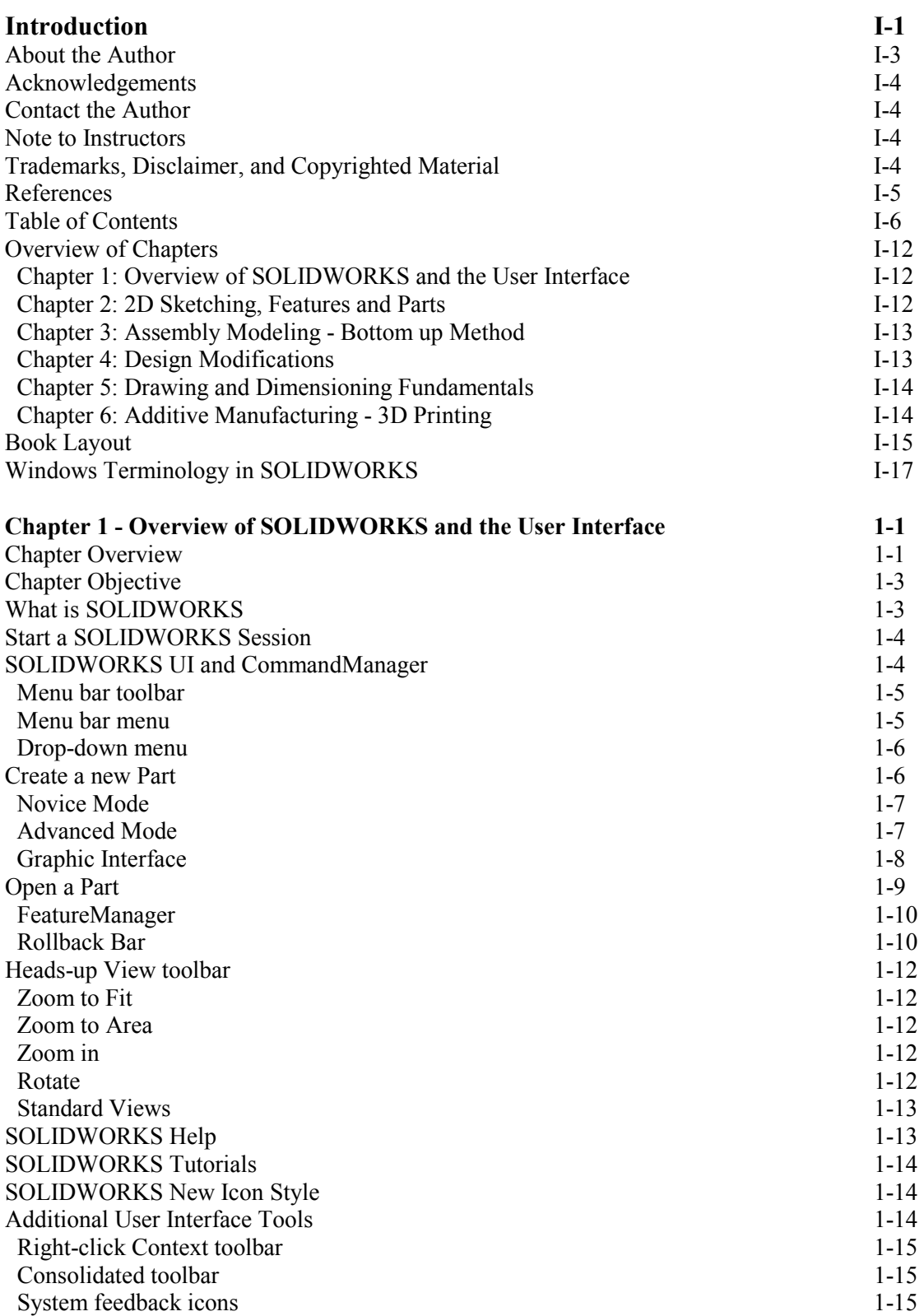

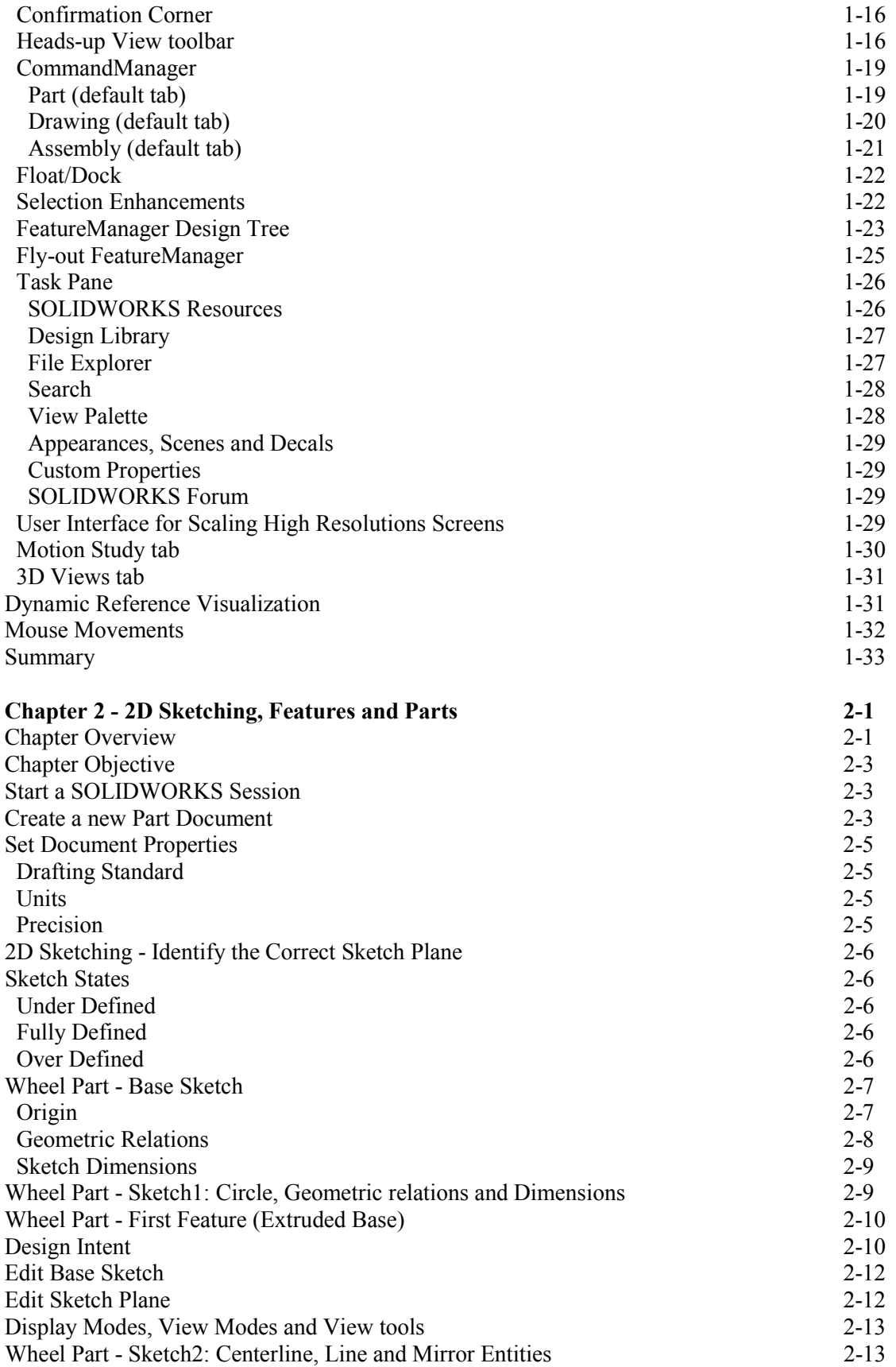

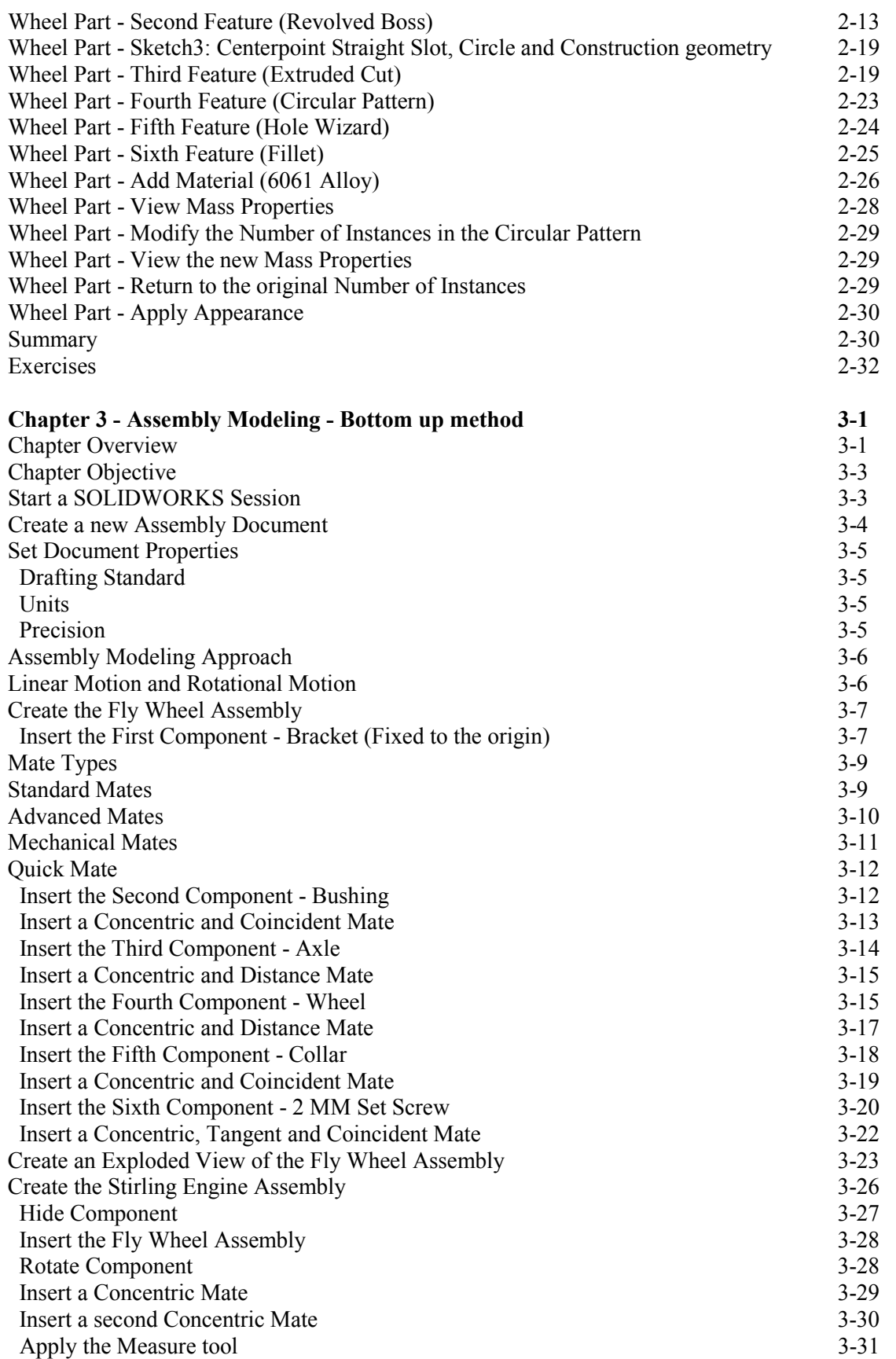

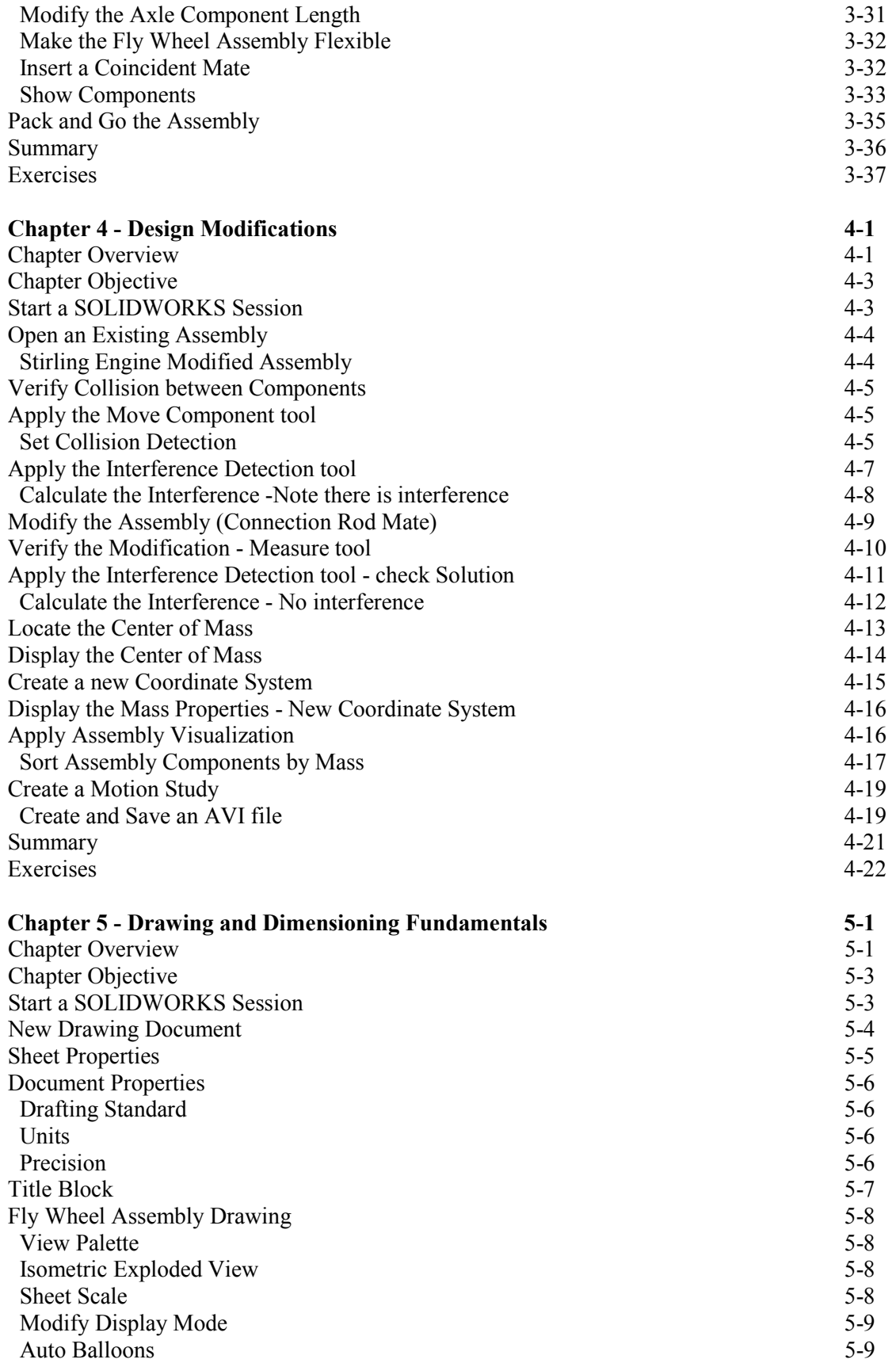

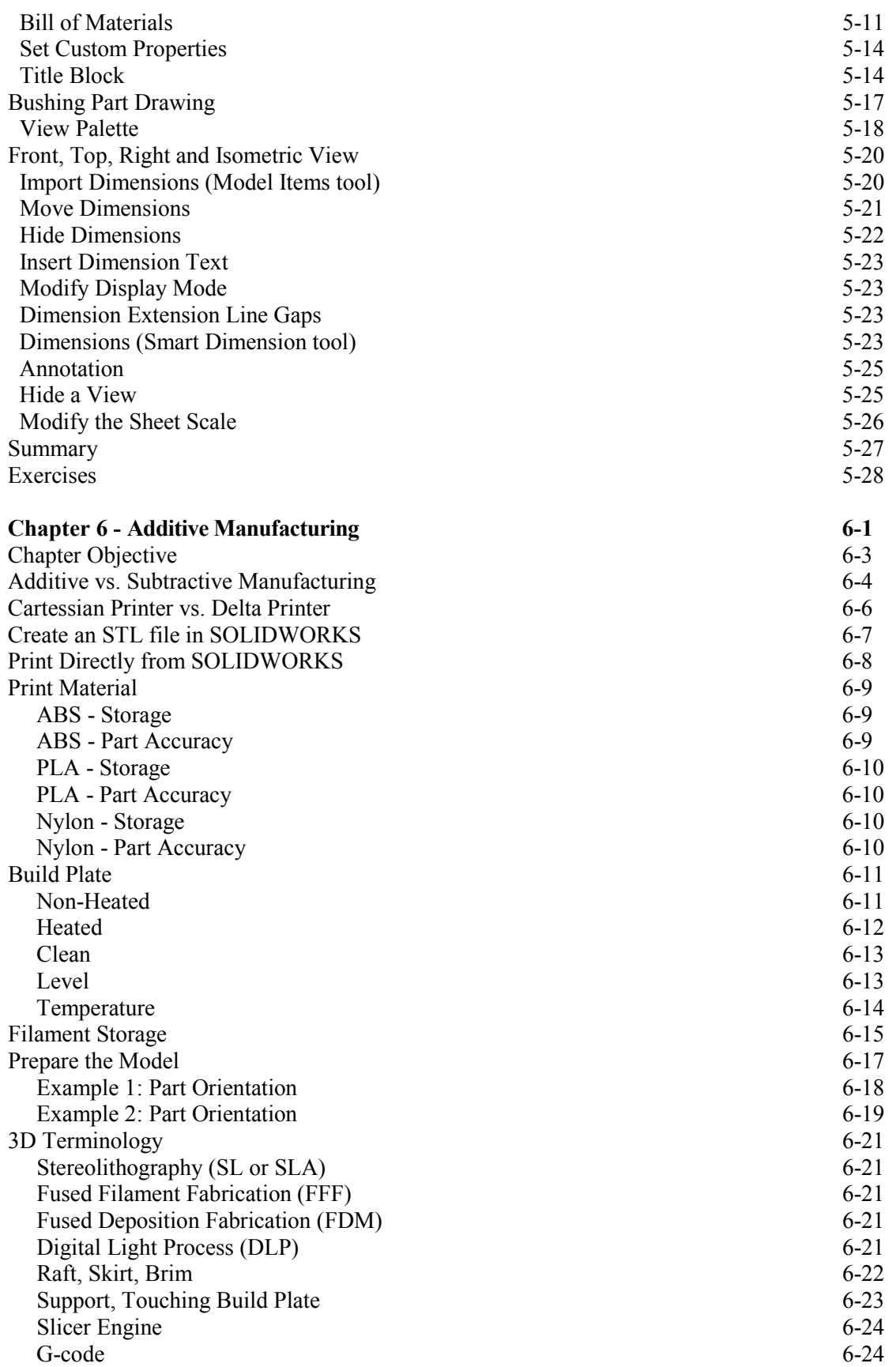

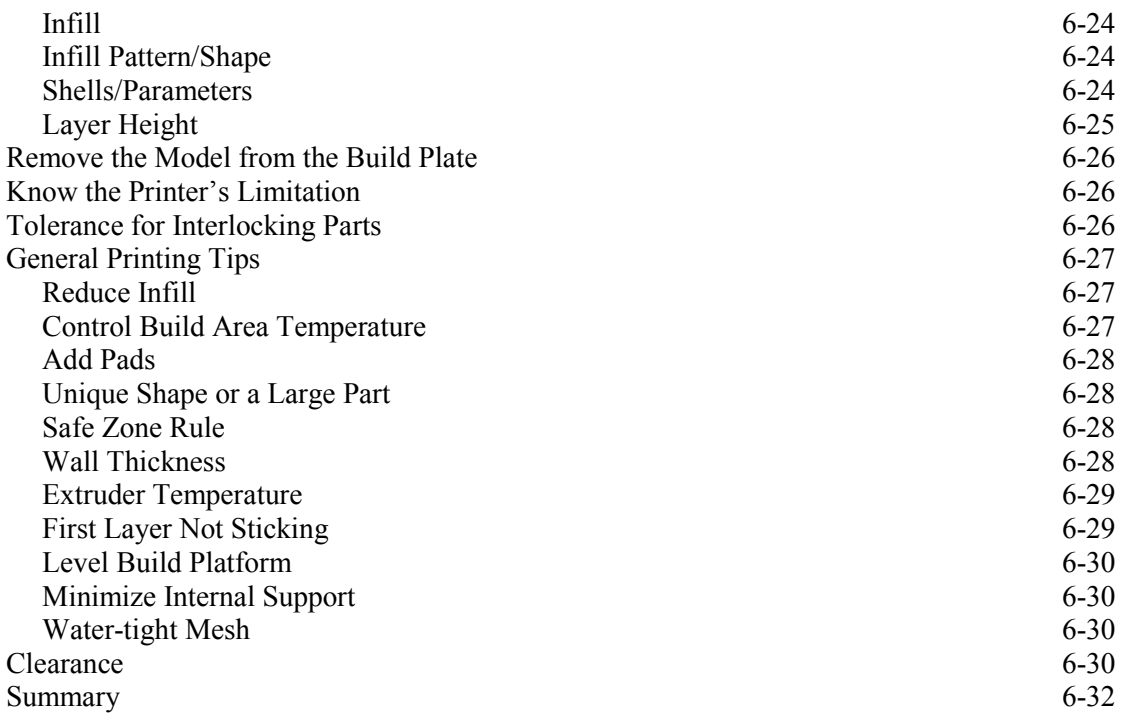

#### **Appendix**

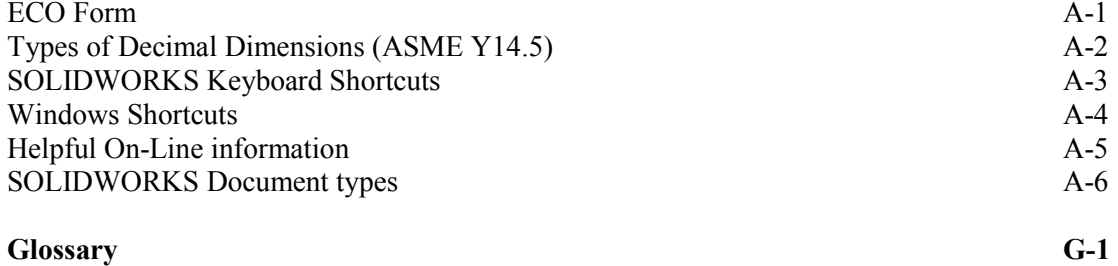

#### **Index** I-1

View the provided videos in the book to enhance the user experience.

- Start a SOLIDWORKS session.
- Understand the SOLIDWORKS User Interface.
- Create 2D Sketches, Sketch Planes and use various Sketch tools.
- Create 3D Features and apply Design Intent.
- Create an Assembly.
- Create fundamental Drawings Part 1 & Part 2.

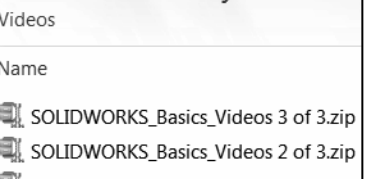

SOLIDWORKS\_Basics\_Videos 1 of 3.zip